## **Simulation Based on Joy Christian's original 3-Sphere Model. Parts of Quaternion Code by John Reed. Modified by Fred Diether Dec. 2021. With 3D Vectors!**

**Load Quaternion Package, Set Run Time Parameters, Initialize Arrays and Tables**

```
In[87]:= << Quaternions`
     β0 = Quaternion[1, 0, 0, 0];
     β1 = Quaternion[0, 1, 0, 0];
     β2 = Quaternion[0, 0, 1, 0];
     β3 = Quaternion[0, 0, 0, 1];
     Qcoordinates = {β1, β2, β3};
     Qcoordinates2 = {β0, β1, β2, β3};
     m = 30 000;
     trialDeg = 361;
     Ls1 = ConstantArray[0, m];
     Ls2 = ConstantArray[0, m];
     Da1 = ConstantArray[0, m];
     Db1 = ConstantArray[0, m];
     qa1 = ConstantArray[0, m];
     qb1 = ConstantArray[0, m];
     outA = Table[{0, 0}, m];
     outB = Table[{0, 0}, m];
     a1 = ConstantArray[0, m];
     b1 = ConstantArray[0, m];
```
## **Generating Particle Data with Three Independent Do-Loops**

```
In[106]:= Do[s = RandomPoint[Sphere[]]; (*Singlet 3D vector*) (*Hidden Variable*)
       Ls1〚i〛 = s.Qcoordinates; (*Convert to quaternion coordinates*)
       Ls2〚i〛 = -s.Qcoordinates, {i, m}]
In[107]:= Do[a = RandomPoint[Sphere[]]; (*Detector 3D vector angle*)
       a1〚i〛 = a;
      Da = a.Qcoordinates; (*Convert to quaternion coordinates*)
      Da1〚i〛 = Da;
       qa = Da ** Ls1〚i〛;
       qa1〚i〛 = qa;
       qA = Re[Da * * Limit[Ls1[[i]], Ls1[[i]] \rightarrow Sign[Re[Da * * Ls1[[i]]]] Da]];outA[[i]] = {a, qA}, {i, m}]In[108]:= Do[b = RandomPoint[Sphere[]]; (*Detector 3D vector angle*)
      b1[i] = b;
      Db = b.Qcoordinates; (*Convert to quaternion coordinates*)
       Db1〚i〛 = Db;
       qb = Ls2〚i〛 ** Db;
       qb1〚i〛 = qb;
       qB = Re[Db**Limit[Ls2[[i]], Ls2[[i]] \rightarrow Sign[Re[Db**Ls2[[i]]]] Db]]];outB〚i〛 = {b, qB}, {i, m}]
```
**VERIFICATION OF THE ANALYTICAL 3-SPHERE MODEL BASED ON GEOMETRIC ALGEBRA USING QUATERNIONS**

```
In[109]:= q = 0; t = 0; u = 0;
      r0 = ConstantArray[0, m];
      r1 = ConstantArray[0, m];
      r2 = ConstantArray[0, m];
      QA1 = ConstantArray[0, m];
      QB1 = ConstantArray[0, m];
      QAB = ConstantArray[0, m];
      θ = ConstantArray[0, m];
      plotq = Table[{0, 0}, m];
      A = outA〚All, 2〛;
      B = outB[All, 2];
In [120] = Do [r1[[i]] = (\{qa1[[i]] [[2]], qa1[[i]] [[3]], qa1[[i]] [[4]]\});
       r2〚i〛 = ({qb1〚i〛〚2〛, qb1〚i〛〚3〛, qb1〚i〛〚4〛});
       QA1〚i〛 = Flatten[{Re[qa1〚i〛], r1〚i〛}].Qcoordinates2;
       QB1〚i〛 = Flatten[{Re[qb1〚i〛], r2〚i〛}].Qcoordinates2;
       QAB〚i〛 = Re[QA1〚i〛 ** QB1〚i〛];
      r \Theta[i] = (Re[qa1[i]] Limit[Cross[s2, b1[i]]], s2 \rightarrow Sign[Re[qb1[i]]] b1[i]] +
             Re[qb1[[i]]] Limit [Cross [a1[[i]], s1], s1 \rightarrow Sign [Re [qa1[[i]]] a1[[i]]] -
             Cross[Limit[Cross[a1[[i]], s1], s1 → Sign[Re[qa1[[i]]] a1[[i]],
              Limit[Cross[s2, b1〚i〛], s2  Sign[Re[qb1〚i〛]] b1〚i〛]]) /
          (Sin[ArcCos[a1〚i〛.b1〚i〛]]);
       q = \{Re[OAB||i||], rO||i|| ||1||, rO||i|| ||2||, rO||i|| ||3||\}. Qcoordinates2;
       t = t + A[i];
       u = u + B〚i〛;
       AveA = t / m;
       AveB = u / m;
       ϕA = ArcTan[a1〚i〛〚1〛, a1〚i〛〚2〛] / 50;
       ϕB = ArcTan[b1〚i〛〚2〛, b1〚i〛〚1〛] / 50;
       If \phiA \star \phiB > 0, \theta = ArcCos [a1[i]].b1[i]] \star 180 / \pi, \theta = (2\pi – ArcCos [a1[i]].b1[i]]) \star 180 /\pi];
       \text{plotq}[\![\textbf{i}]\!] = {\theta, \textbf{Re}[\![\textbf{q}]\!]}, {\textbf{si}, \textbf{m}}Print["<A> = ", AveA]
      Print["<B> = ", AveB]
      meanq = Mean[plotq〚All, 2〛];
      Print["Imaginary part vanishes. meanq = ", meanq]
      sim = ListPlot[plotq, PlotMarkers  {Automatic, Small},
          AspectRatio  8 / 16, Ticks  {{{0, 0 °}, {45, 45 °}, {90, 90 °}, {135, 135 °},
              \{180, 180^\circ\}, \{225, 225^\circ\}, \{270, 270^\circ\}, \{315, 315^\circ\}, \{360, 360^\circ\}\}, Automatic),
          GridLines  Automatic, AxesOrigin  {0, -1.0}];
      p1 = Plot[-1 + 2 x Degree / π, {x, 0, 180}, PlotStyle  {Gray, Dashed}];
      p2 = Plot[3 - 2 x Degree / π, {x, 180, 360}, PlotStyle  {Gray, Dashed}];
      negcos = Plot[-Cos[x Degree], {x, 0, 360}, PlotStyle  {Magenta}];
      Show[sim, p1, p2, negcos]
      \langle A \rangle = 0.00673333\langle B \rangle = -0.00126667Imaginary part vanishes. meanq = -0.000376874
```
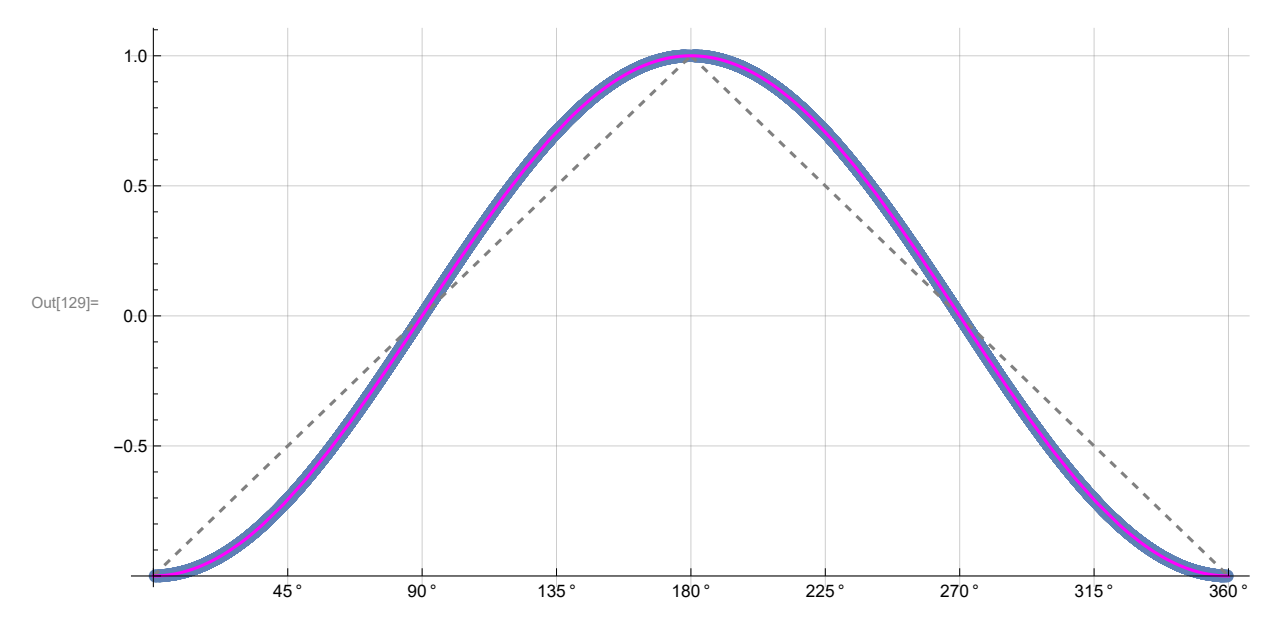

**Blue is the data, magenta is the negative cosine curve for an exact match.**